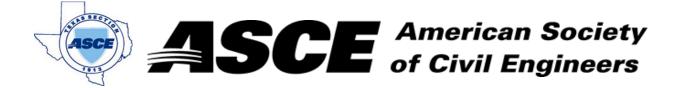

Date: February 20, 2018

#### **Certification of Participation Fort Worth Branch**

Is recognition for having completed **1.0** Professional Development Hour (PDH) of Continuting Education Credit for participating in the general session

## ASCE Texas Infrastructure Report Card

February 20, 2018

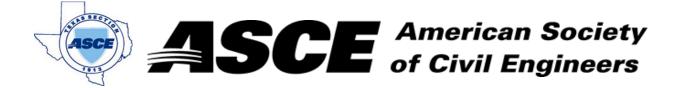

**Date:** March 19, 2018

#### **Certification of Participation Fort Worth Branch**

Is recognition for having completed **1.0** Professional Development Hour (PDH) of Continuting Education Credit for participating in the general session

TRA Operations

March 19, 2018

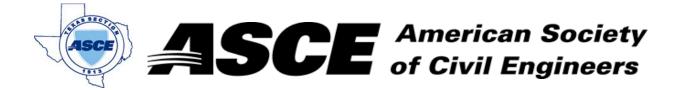

Date: April 16, 2018

#### **Certification of Participation Fort Worth Branch**

Is recognition for having completed **1.0** Professional Development Hour (PDH) of Continuting Education Credit for participating in the general session

#### **Natural Resources Commission**

Mr. DeWayne Burns
April 16, 2018

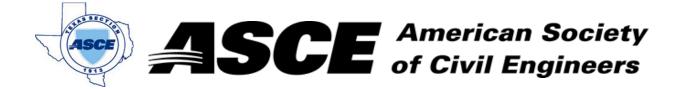

**Date:** May 15, 2018

#### **Certification of Participation Fort Worth Branch**

Is recognition for having completed **1.0** Professional Development Hour (PDH) of Continuting Education Credit for participating in the general session

## Engineering the Future

Ms. Robin Kemper, PE, LEED AP, F.SEI, F.ASCE
May 15, 2018

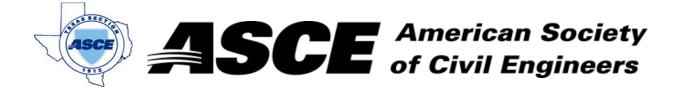

**Date:** June 18, 2018

#### **Certification of Participation Fort Worth Branch**

Is recognition for having completed **1.0** Professional Development Hour (PDH) of Continuting Education Credit for participating in the general session

## Hurricane Harvey

Mr. Michael Shultz, National Weather Service
June 18, 2018

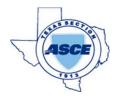

# **SCE** American Society of Civil Engineers

Date: 7/16/2018

has attended the following Techincal Session during the Fort Worth / Dallas ASCE Joint Branch Meeting:

| Session Name                                                                              | Presented By                                      | Credit | Attended |
|-------------------------------------------------------------------------------------------|---------------------------------------------------|--------|----------|
| Applications of Lean Techniques in Municipal Construction                                 | Attah Aloysius                                    | 1.0    |          |
| Retrofit and Rehabilitation Using Advanced Composite Materials                            | Sam Smith                                         | 1.0    |          |
| Lessons Learned from VDOT Accelerated Bridge Construction Project                         | Jorge Suarez                                      | 1.0    |          |
| The Use of Shallow Geothermal Energy for Bridge / Pavement Deicing in Texas               | Dr. Xinbao Yu                                     | 1.0    |          |
| Drilled and Driven Foundation Testing: An Overview                                        | Brandon Phetteplace                               | 1.0    |          |
| TEXRail Construction Update                                                               | Richey Thompson                                   | 1.0    |          |
| Lower Bois d'Arc Creek Reservoir                                                          | R.J. Muraski, Assistant Deputy<br>Director, NTWMD | 1.0    |          |
| Standard LID Construction Details                                                         | Jennifer Smith                                    | 1.0    |          |
| TBD                                                                                       | Dr. Nick Fang, UTA                                | 1.0    |          |
| Steel - AISC                                                                              | Brian Ward, Director - DFW                        | 1.0    |          |
| Precast - PCMA                                                                            | Chris Lecher, Executive Director                  | 1.0    |          |
| Wood - Woodworks                                                                          | Mark Bartlett, PE                                 | 1.0    |          |
| SH 161 Peak Hour Lane Before-After Study; I-30/SH360 Interchange Project Update           | Jason Crawford, PE                                | 1.0    |          |
| Traffic and Project Modeling Using Virtual Reality; North Tarrant Express Project Updates | Michael Gage, PE                                  | 1.0    |          |
| Overcoming Mother Nature - Lessons Learned from the Field                                 | Mark Bouma, PE                                    | 1.0    |          |
| Ethics Seminar                                                                            | David Howell, PE, TBPE                            | 1.0    |          |
|                                                                                           |                                                   |        |          |

Total

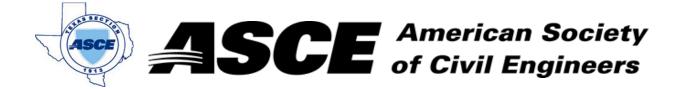

**Date:** July 17, 2017

#### **Certification of Participation Fort Worth Branch**

Is recognition for having completed **1.0** Professional Development Hour (PDH) of Continuting Education Credit for participating in the general session

# Moving Towards Hypermobility - Hyperloop Texas

Mr. Steven Duon, AICP, Associate VP AECOM

July 17, 2017

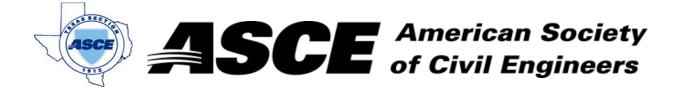

Date: September 10, 2018

#### **Certification of Participation Fort Worth Branch**

Is recognition for having completed **1.0** Professional Development Hour (PDH) of Continuting Education Credit for participating in the general session

# **US Army Corps of Engineering Jobs**

Mr. Jerry Cotter, US Army Corps of Engineers
September 10, 2018

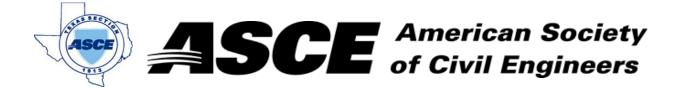

**Date:** October 15, 2018

#### **Certification of Participation Fort Worth Branch**

Is recognition for having completed **1.0** Professional Development Hour (PDH) of Continuting Education Credit for participating in the general session

The Power of Collaboration: Park Vista Case Study

October 15, 2018

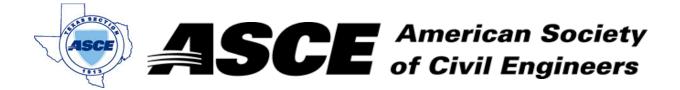

Date: November 12, 2018

## **Certification of Participation Fort Worth Branch**

Is recognition for having completed **1.0** Professional Development Hour (PDH) of Continuting Education Credit for participating in the general session

# The Transportation Research Program at UTA

Dr. Stephen Mattingly
November 12, 2018

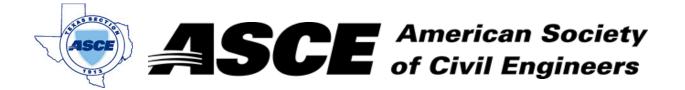

Date: December 17, 2018

## **Certification of Participation Fort Worth Branch**

Is recognition for having completed **1.0** Professional Development Hour (PDH) of Continuting Education Credit for participating in the general session

# Economical Development in Fort Worth

Mr. Robert Sturns
December 17, 2018